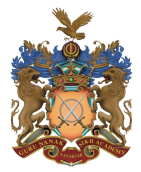

## **GNSA Computing Curriculum Map**

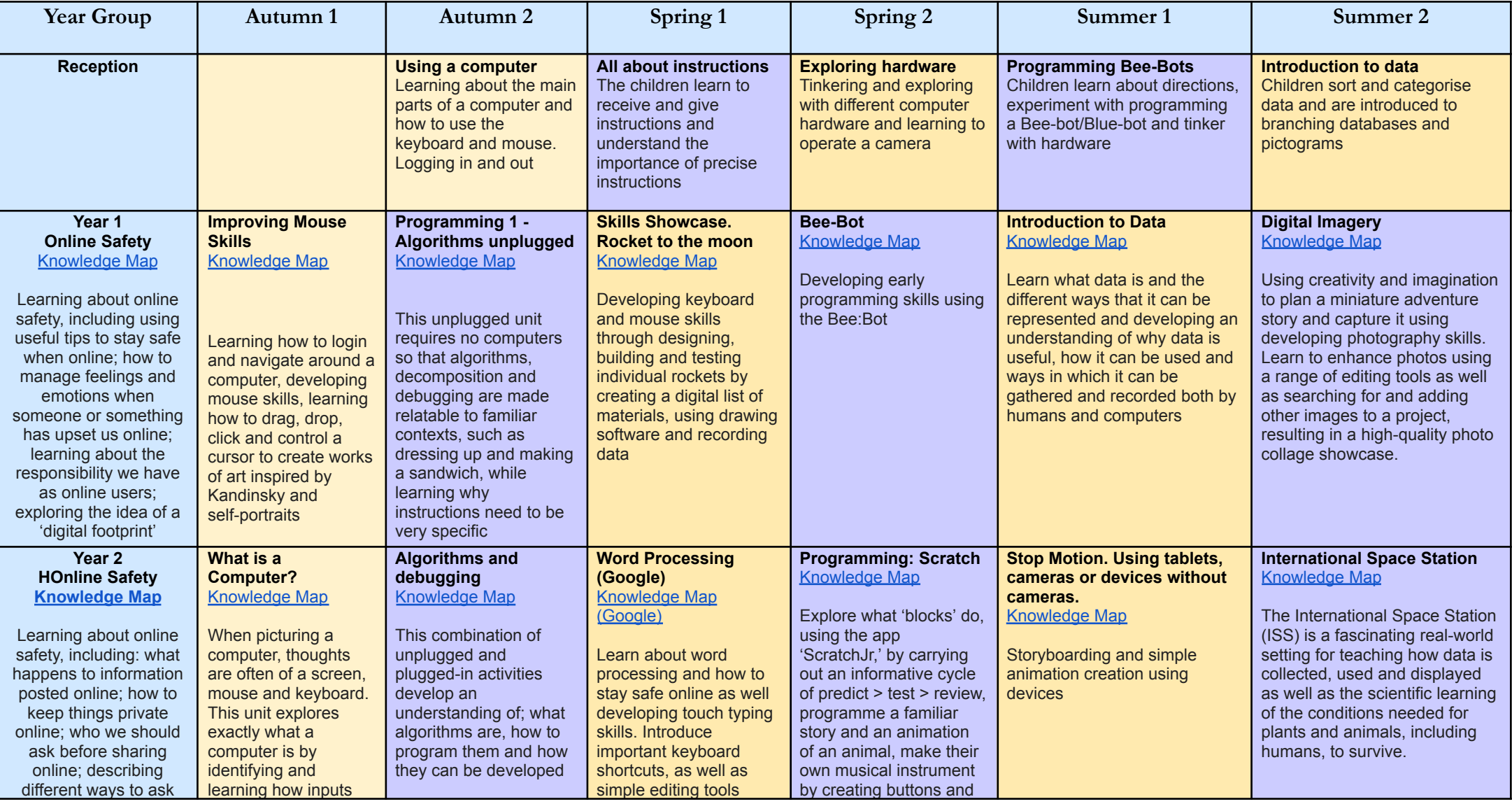

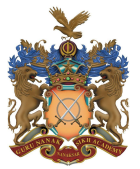

## **GNSA Computing Curriculum Map**

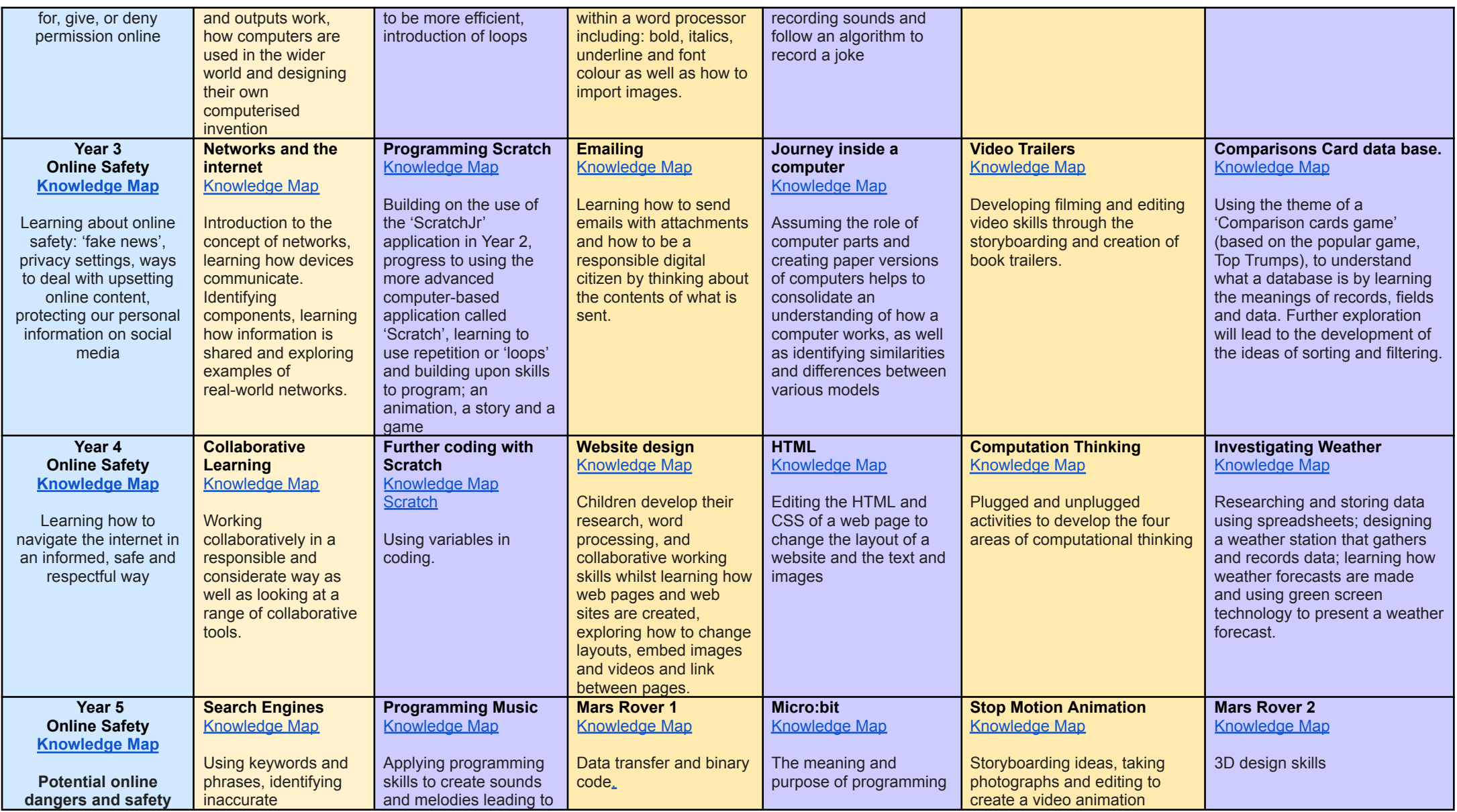

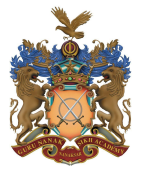

## **GNSA Computing Curriculum Map**

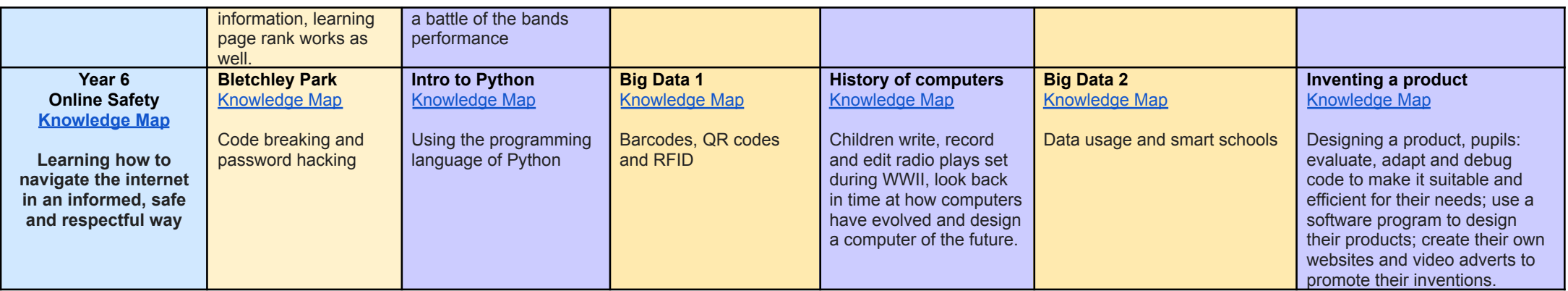

Online Safety Lessons take place throughout the term.

One formal one per half term - starters for most other lessons.